## SAP ABAP table T7PIQSELMETHODST {Selection Methods}

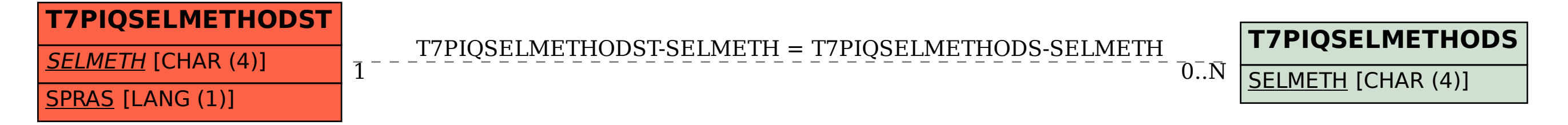